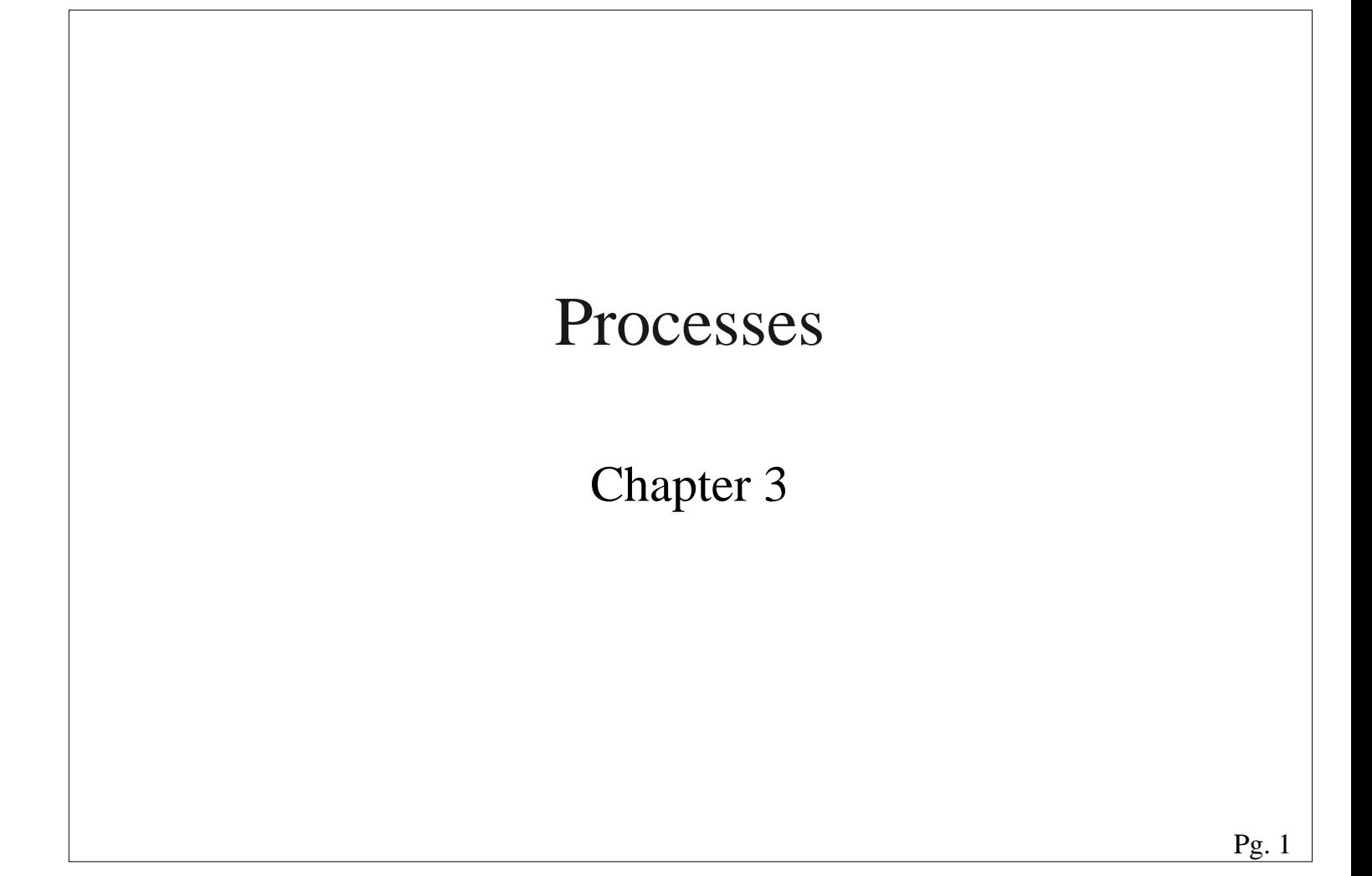

### Thread Usage in Nondistributed Systems

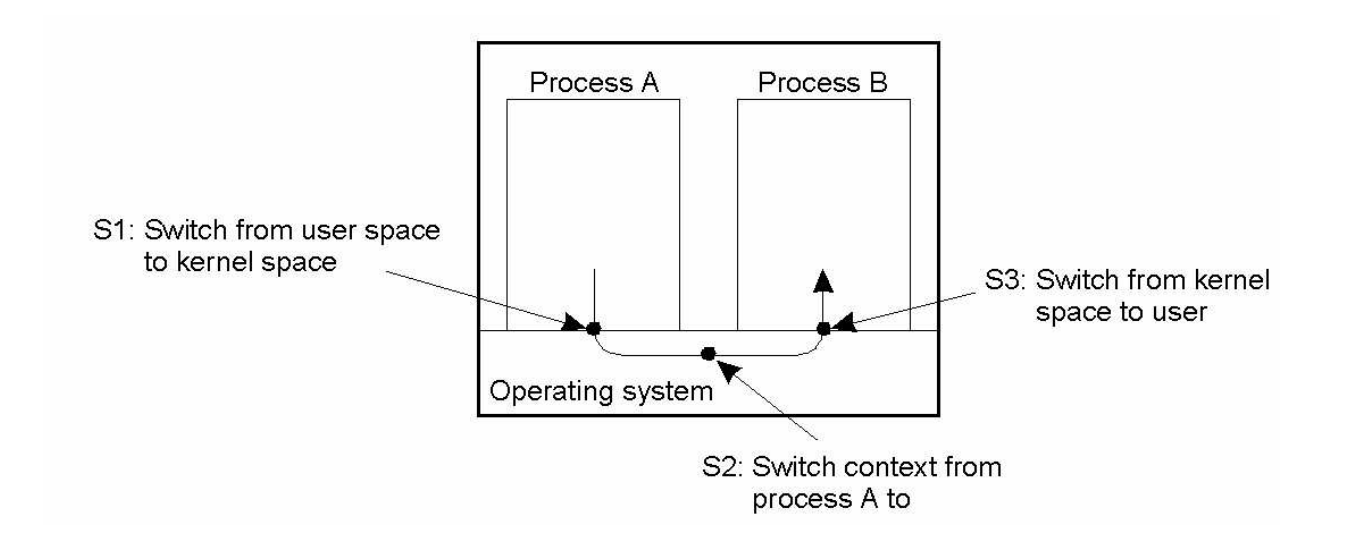

Context switching as the result of IPC

## Thread Implementation

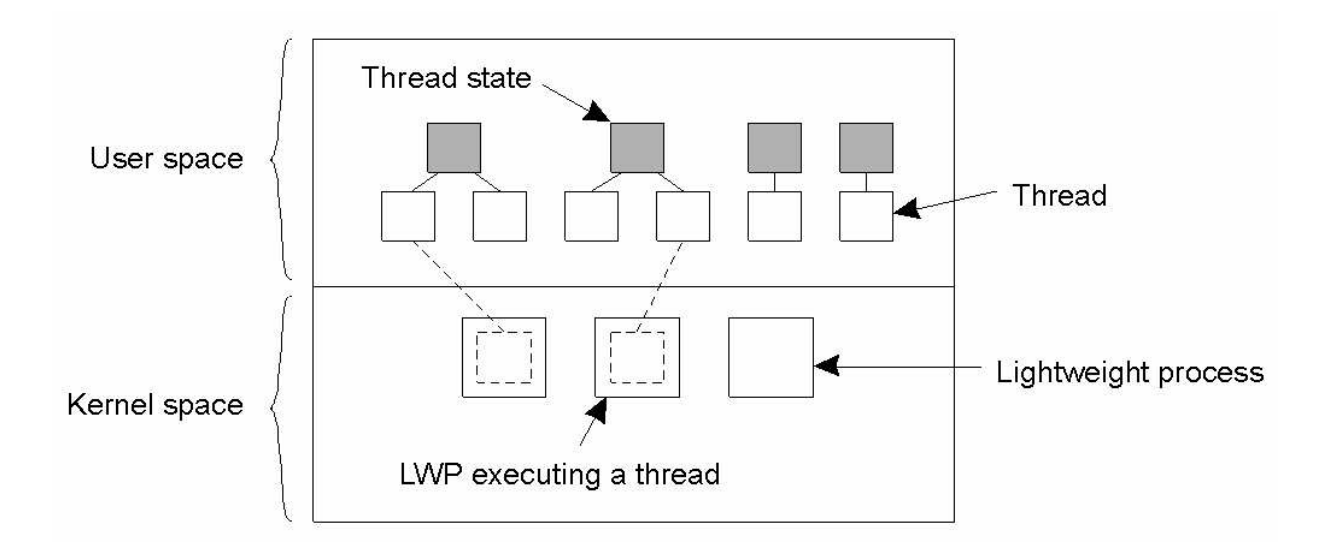

Combining kernel−level lightweight processes and user−level threads.

## Multithreaded Servers (1)

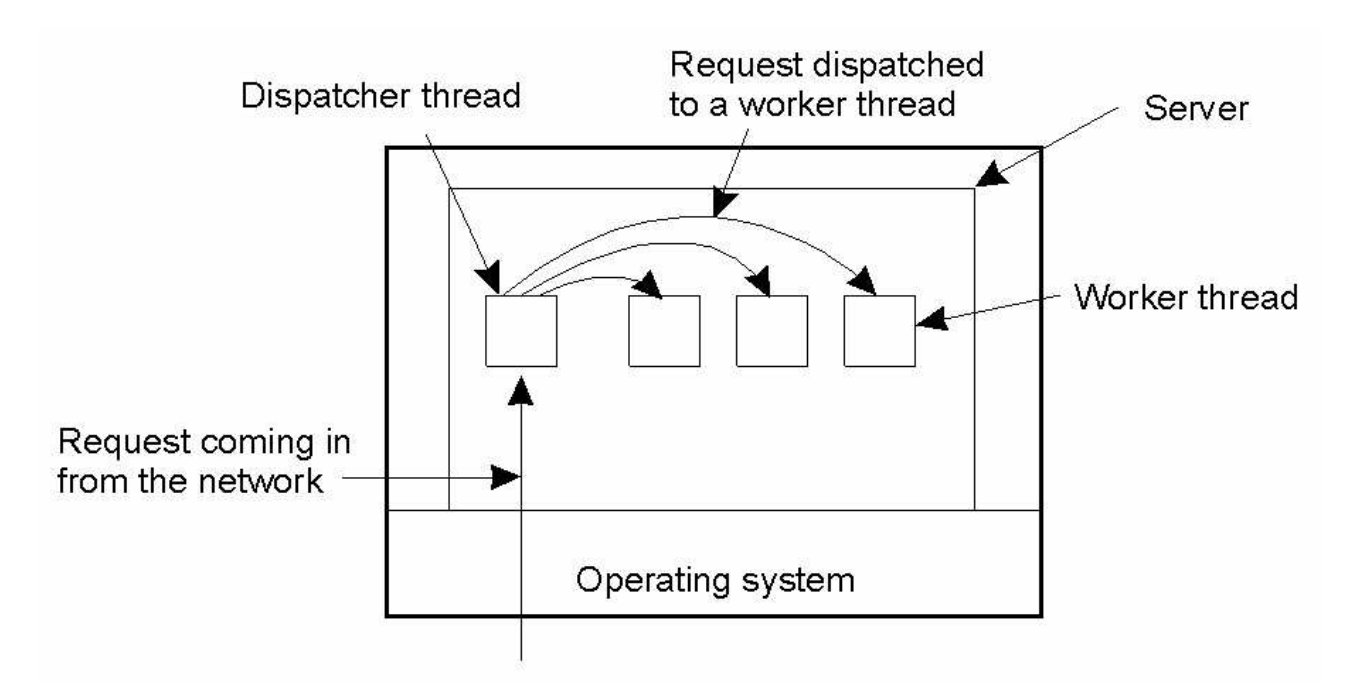

A multithreaded server organized in <sup>a</sup> dispatcher/worker model.

### Multithreaded Servers (2)

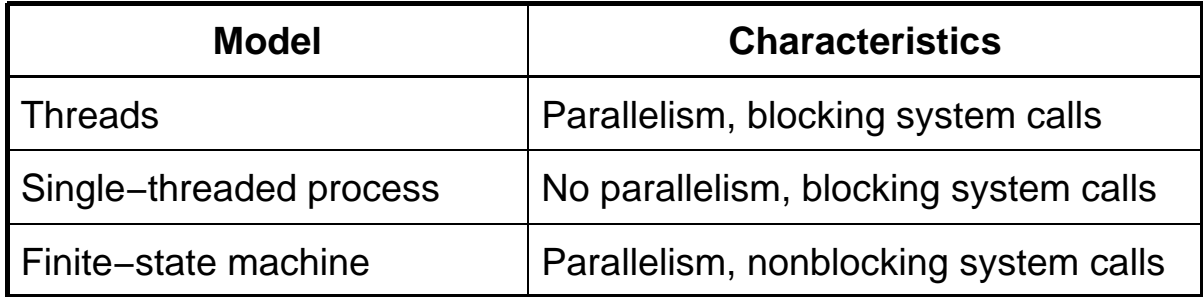

### Three ways to construct <sup>a</sup> server.

### The X−Window System

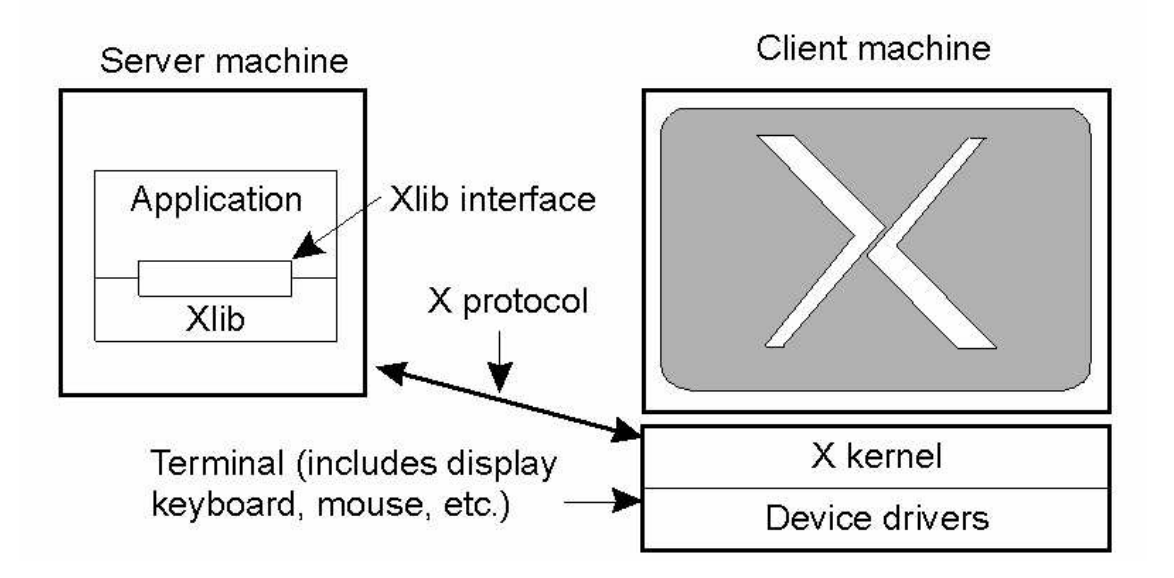

The basic organization of the X Window System

### Client−Side Software for Distribution Transparency

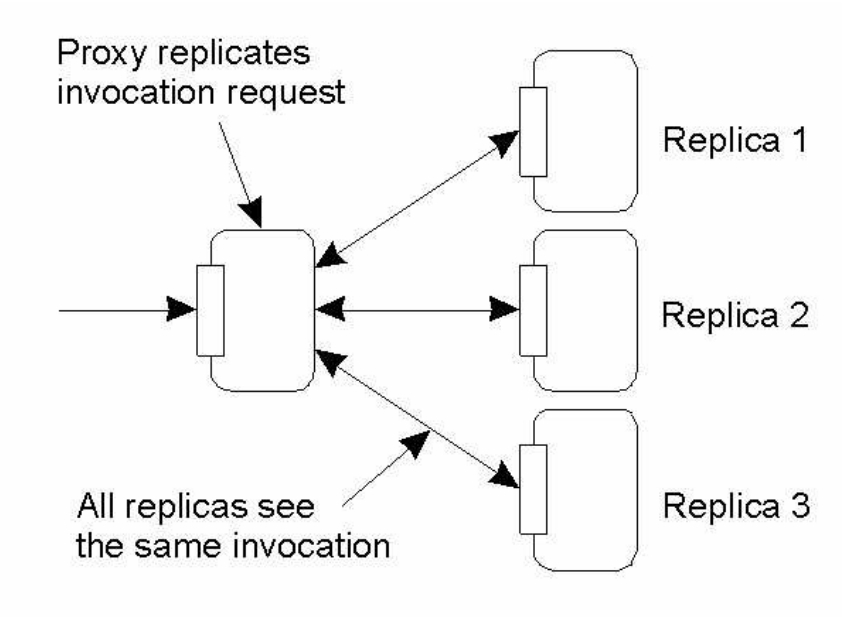

A possible approach to transparent replication of <sup>a</sup> remote object using <sup>a</sup> client−side solution.

Pg. 7

### Servers: General Design Issues

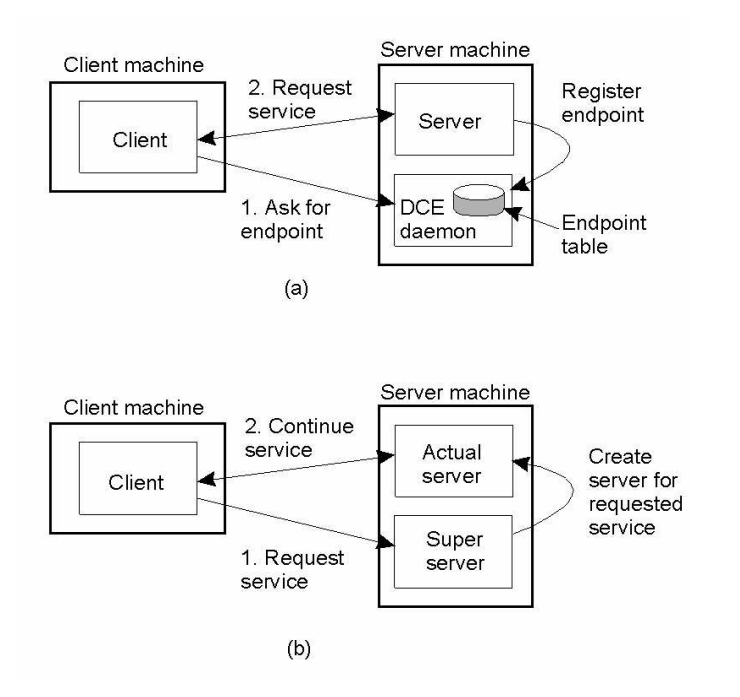

- a) Client−to−server binding using <sup>a</sup> daemon as in DCE
- b) Client−to−server binding using <sup>a</sup> superserver as in UNIX

### Object Adapter (1)

Organization of an object server supporting different activation policies.

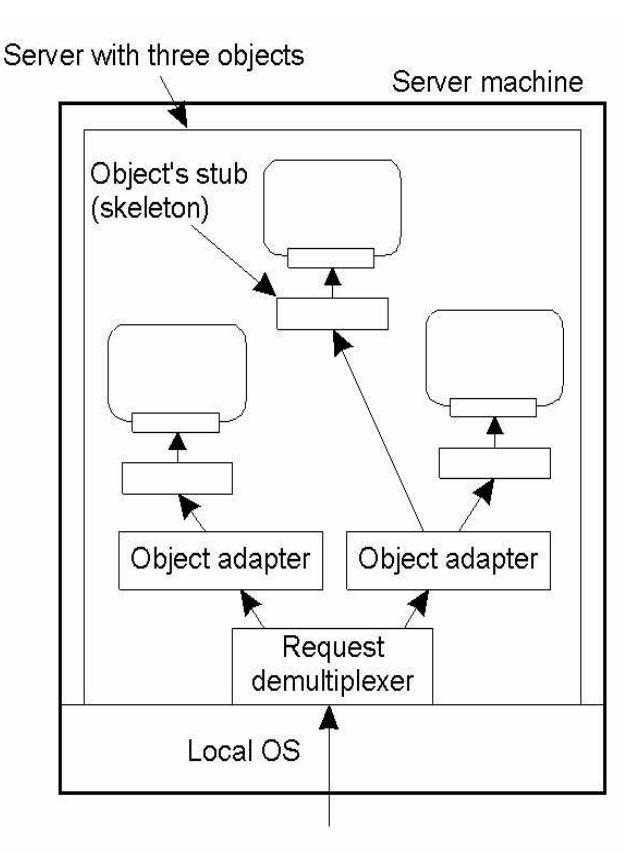

## Object Adapter (2)

/\* Definitions needed by caller of adapter and adapter \*/ #define TRUE #define MAX\_DATA 65536

/\* Definition of general message format \*/

struct message {

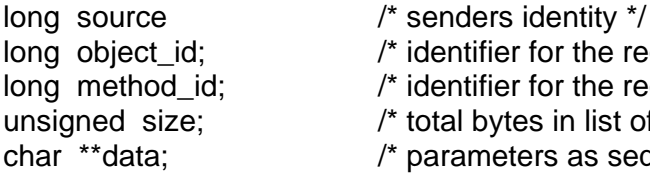

/\* identifier for the requested object  $*/$ /\* identifier for the requested method  $*$ / /\* total bytes in list of parameters  $*/$ 

/\* parameters as sequence of bytes  $*/$ 

```
};
```
/\* General definition of operation to be called at skeleton of object \*/ typedef void (\*METHOD\_CALL)(unsigned, char\* unsigned\*, char\*\*);

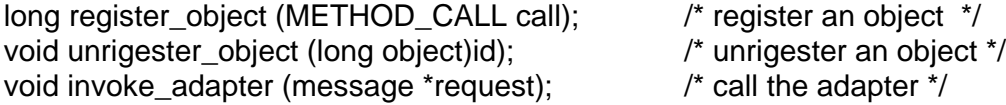

The *header.h* file used by the adapter and any program that calls an adapter.

### Object Adapter (3)

The main par<sup>t</sup> of an

policy.

adapter that implements

<sup>a</sup> thread−per−object

typedef struct thread THREAD; /\* hidden definition of <sup>a</sup> thread \*/

thread \*CREATE\_THREAD (void (\*body)(long tid), long thread\_id); /\* Create <sup>a</sup> thread by giving <sup>a</sup> pointer to <sup>a</sup> function that defines the actual \*/ /\* behavior of the thread, along with <sup>a</sup> thread identifier \*/

void get\_msg (unsigned \*size, char \*\*data);

void put\_msg(THREAD \*receiver, unsigned size, char \*\*data);

/\* Calling get\_msg blocks the thread until of <sup>a</sup> message has been put into its \*/

/\* associated buffer. Putting <sup>a</sup> message in <sup>a</sup> thread's buffer is <sup>a</sup> nonblocking \*/ /\* operation. \*/

The *thread.h* file used by the adapter for using threads.

### Object Adapter (4)

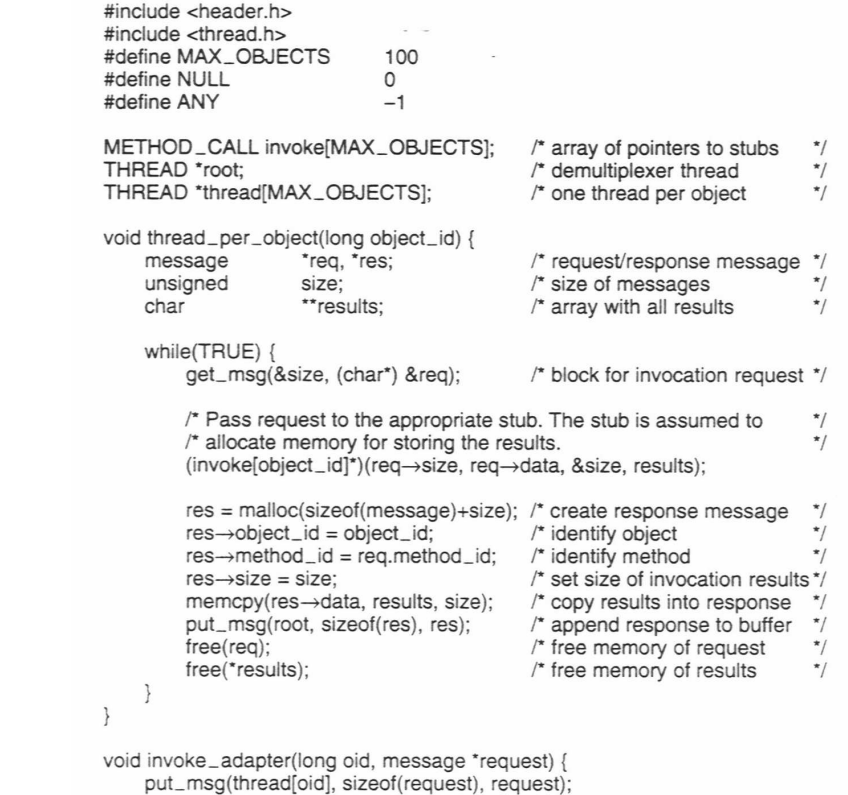

### Reasons for Migrating Code

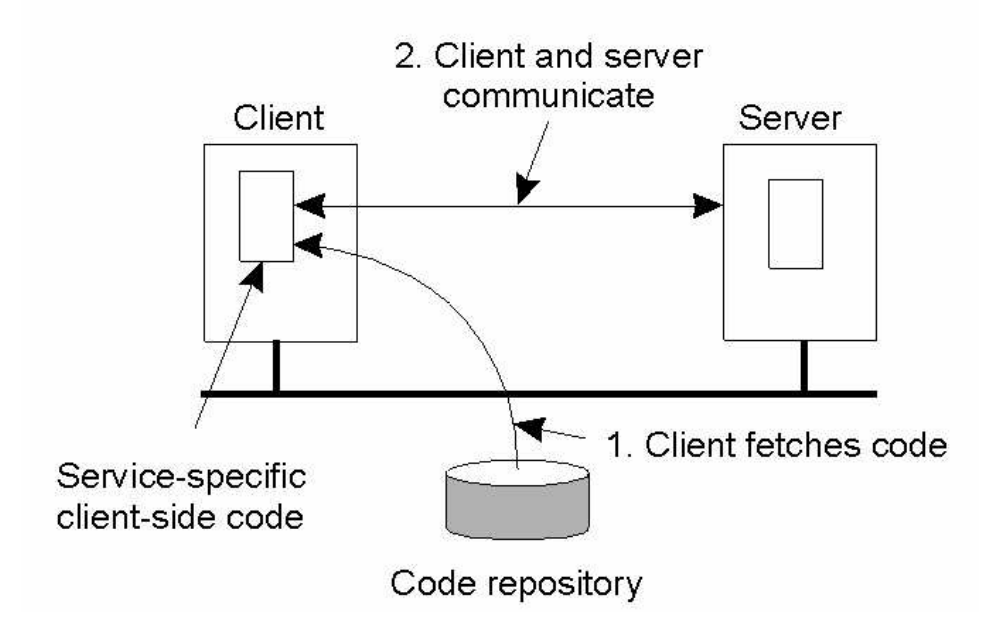

The principle of dynamically configuring <sup>a</sup> client to communicate to <sup>a</sup> server. The client first fetches the necessary software, and then invokes the server.

Pg. 13

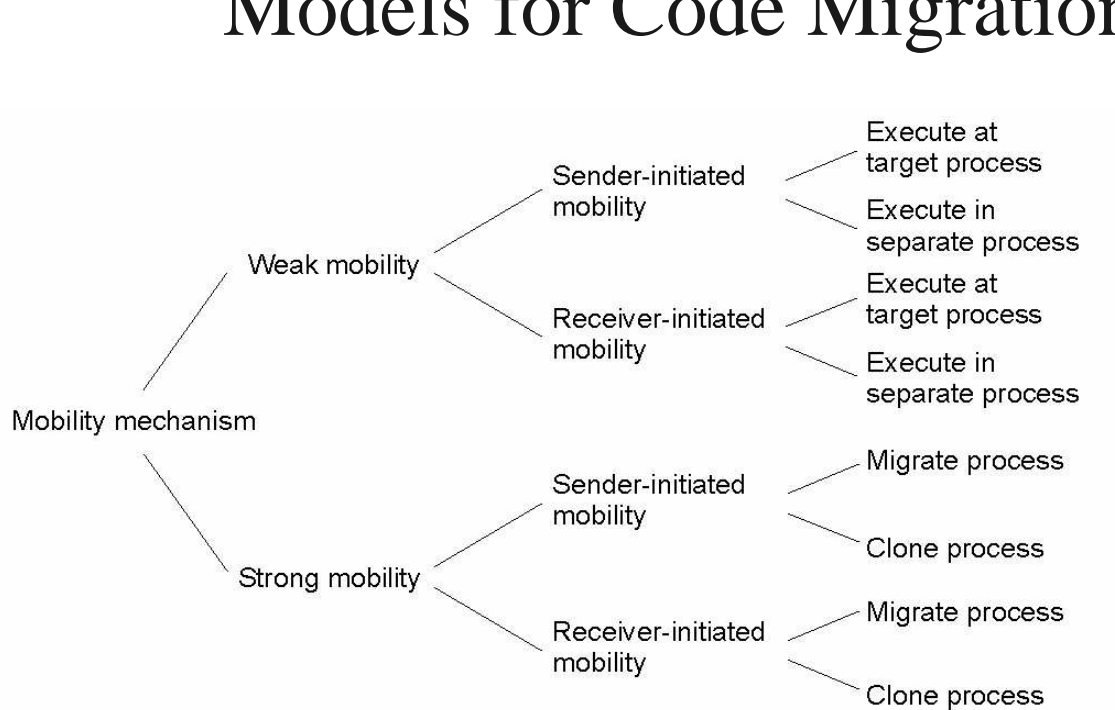

## Models for Code Migration

Alternatives for code migration.

## Migration and Local Resources

#### **Resource−to machine binding**

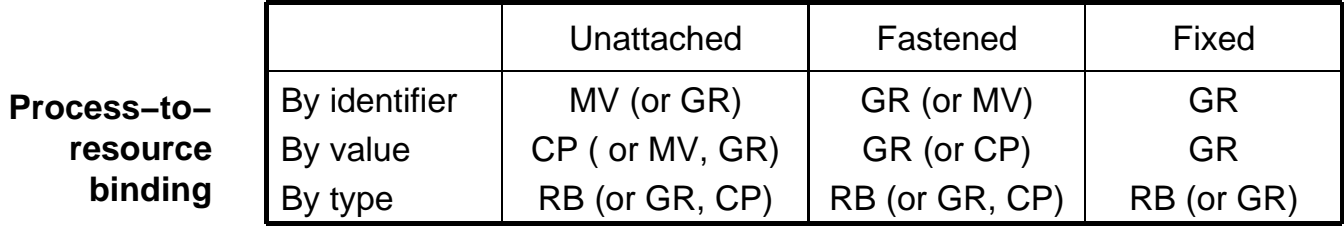

Actions to be taken with respec<sup>t</sup> to the references to local resources when migrating code to another machine.

Pg. 15

## Migration in Heterogeneous Systems

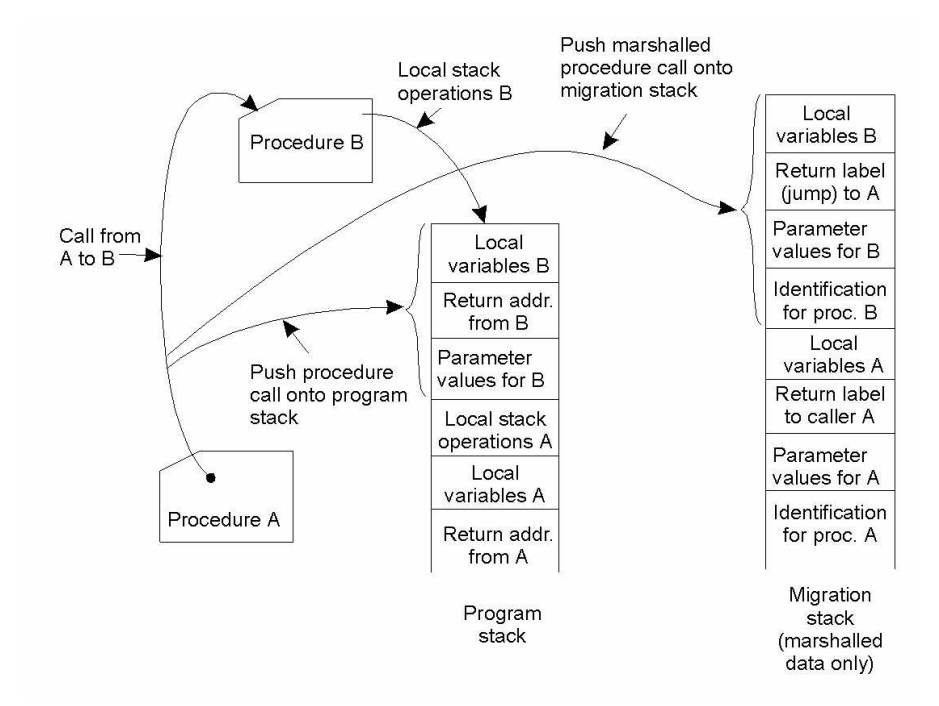

The principle of maintaining <sup>a</sup> migration stack to suppor<sup>t</sup> migration of an execution segmen<sup>t</sup> in <sup>a</sup> heterogeneous environment

### Overview of Code Migration in D'Agents (1)

proc factorial <sup>n</sup> { if  $(\$n ≤ 1)$  { return 1; } # fac(1) = 1 expr  $\text{\$n \text{*} \text{[}}$  factorial  $\text{[expr \$n - 1]}$   $\text{#}$  fac $\text{(n)} = \text{n \#}$  fac $\text{(n - 1)}$ } set number  $\ldots$  # tells which factorial to compute set machine  $\ldots$  # identify the target machine

agent\_submit \$machine -procs factorial -vars number -script {factorial \$number }

agent\_receive  $\ldots$  # receive the results (left unspecified for simplicity)

#### A simple example of <sup>a</sup> Tel agen<sup>t</sup> in D'Agents submitting <sup>a</sup> script to a remote machine (adapted from [gray.r95])

### Overview of Code Migration in D'Agents (2)

#### proc all\_users machines { set list ""  $\#$  Create an initially empty list foreach m  $$m \text{a}$ chines {  $\#$  Consider all hosts in the set of given machines agent jump \$m  $\#$  Jump to each host set users [exec who] # Execute the who command append list \$users # Append the results to the list } return \$list **A** Return the complete list when done } set machines ... **# Initialize the set of machines to jump to** set this\_machine # Set to the host that starts the agent # Create <sup>a</sup> migrating agent by submitting the script to this machine, from where # it will jump to all the others in \$machines. agent\_submit \$this\_machine -procs all\_users −vars machines −script { all\_users \$machines }

agent\_receive ... **#receive the results** (left unspecified for simplicity)

all\_users \$machines

An example of <sup>a</sup> Tel agen<sup>t</sup> in D'Agents migrating to different machines where it executes the UNIX *who* command (adapted from [gray.r95])

## Implementation Issues (1)

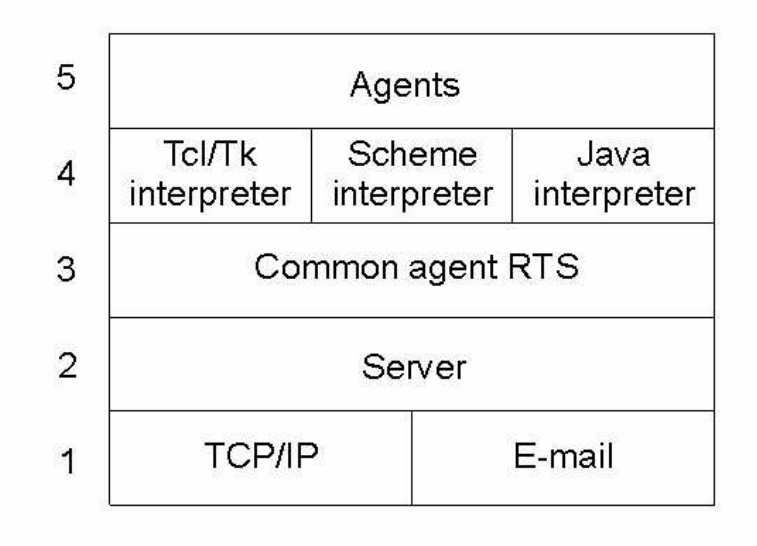

### The architecture of the D'Agents system.

## Implementation Issues (2)

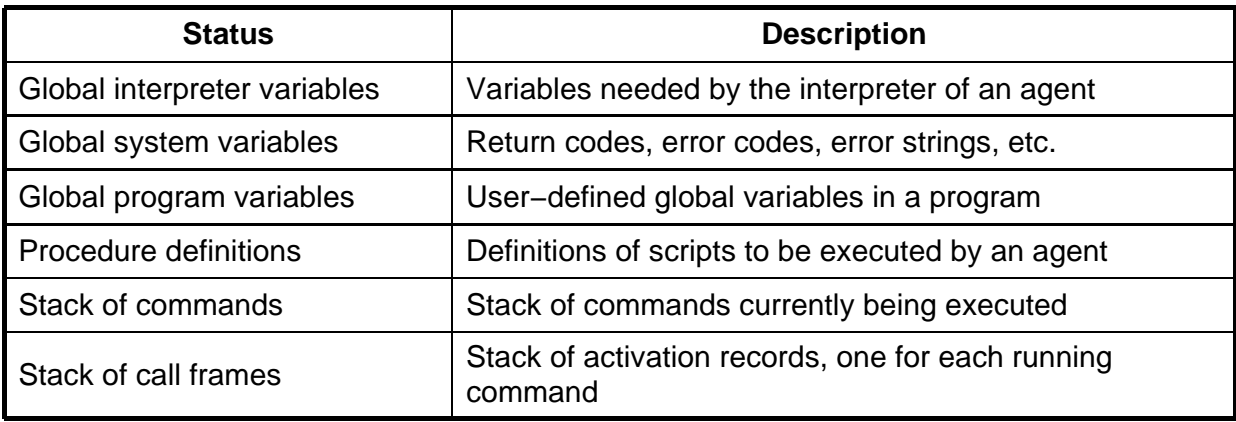

The parts comprising the state of an agen<sup>t</sup> in D'Agents.

### Software Agents in Distributed Systems

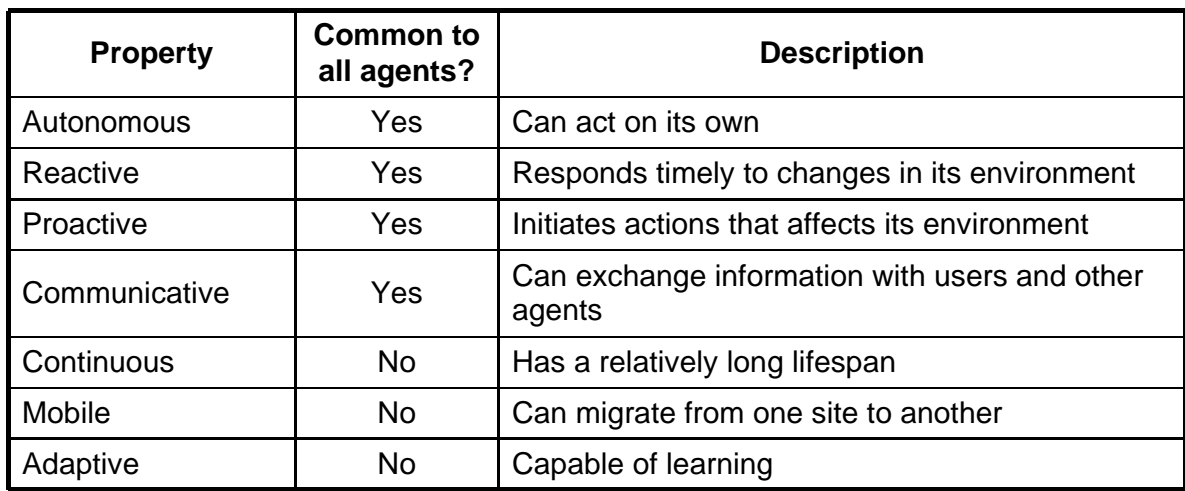

Some important properties by which different types of agents can be distinguished.

Pg. 21

## Agent Technology

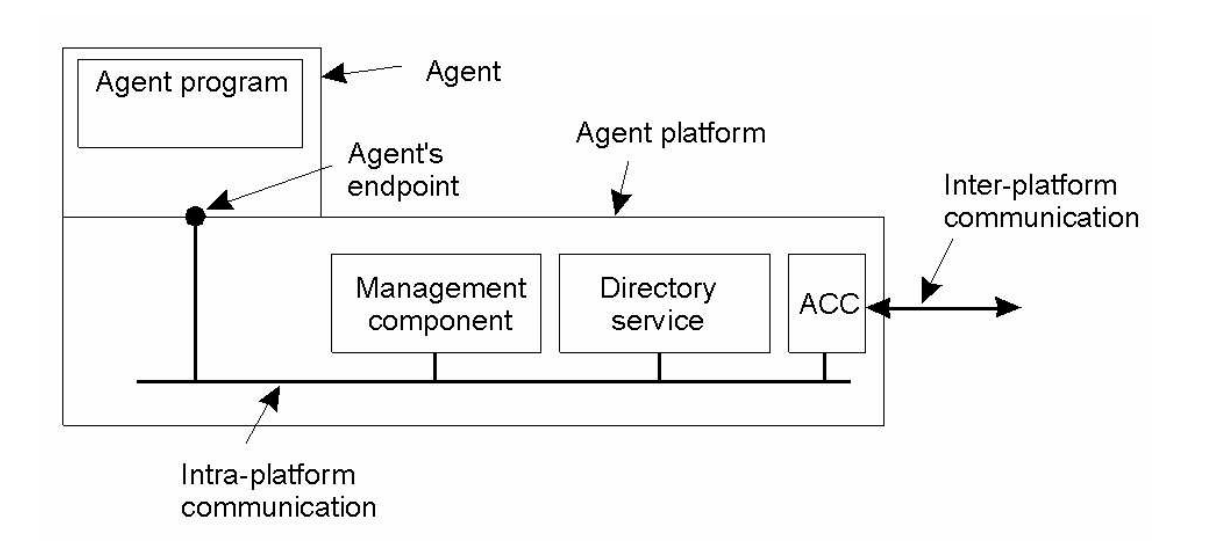

The general model of an agen<sup>t</sup> platform (adapted from [fipa98−mgt]).

# Agent Communication Languages (1)

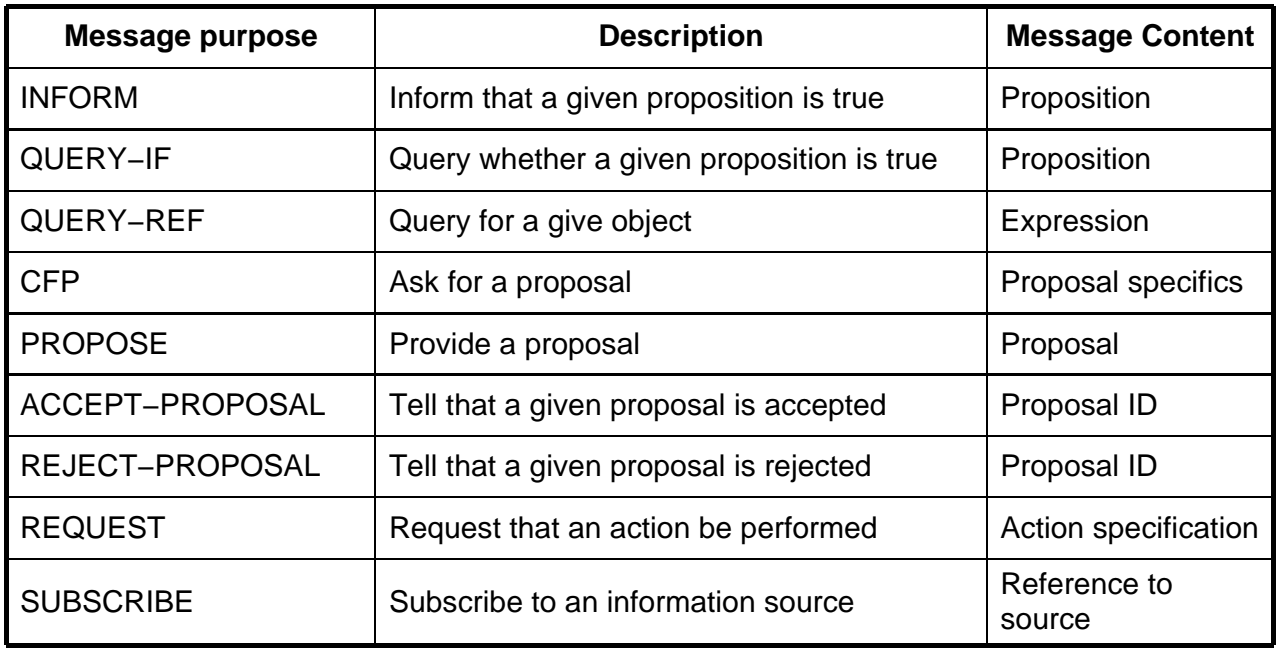

Examples of different message types in the FIPA ACL [fipa98−acl], giving the purpose of <sup>a</sup> message, along with the description of the actual message content.

# Agent Communication Languages (2)

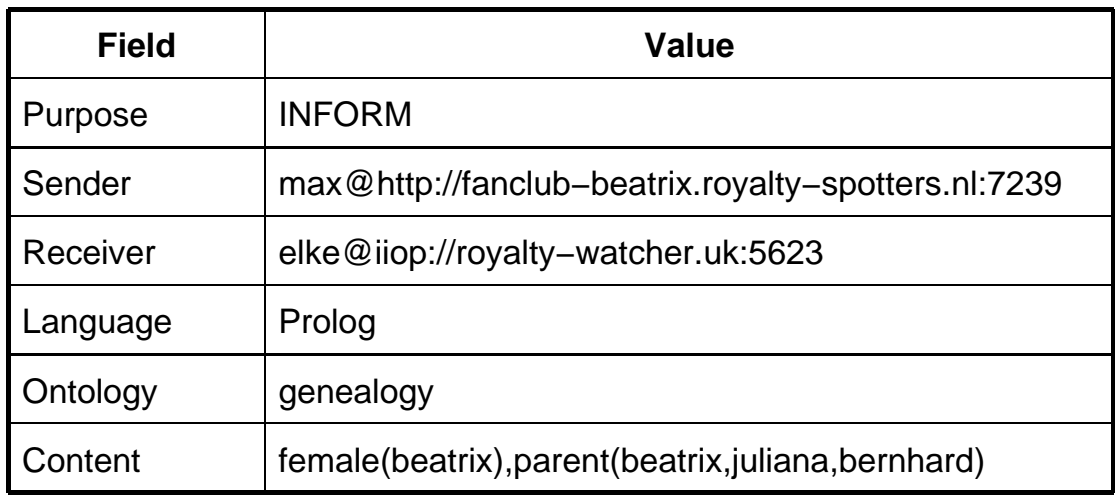

A simple example of <sup>a</sup> FIPA ACL message sent between two agents using Prolog to express genealogy information.